# **PageSpeed Insights**

#### **Мобильный телефон**

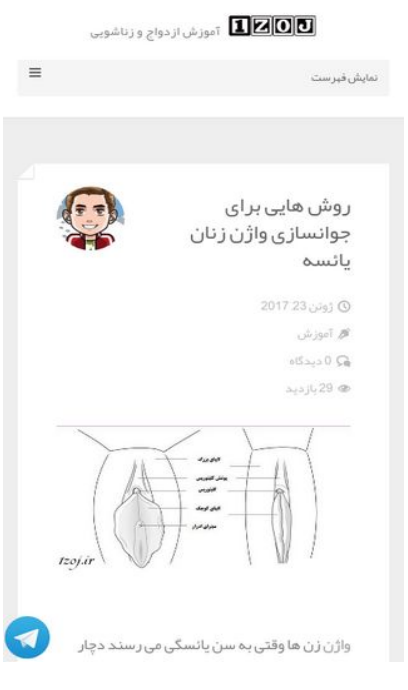

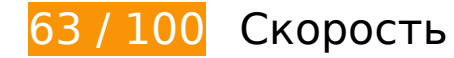

# **Исправьте обязательно:**

### **Удалите код JavaScript и CSS, блокирующий отображение верхней части страницы**

Количество блокирующих скриптов на странице: 4. Количество блокирующих ресурсов CSS на странице: 13. Они замедляют отображение контента.

Все содержание верхней части страницы отображается только после загрузки указанных далее ресурсов. Попробуйте отложить загрузку этих ресурсов, загружать их асинхронно или встроить их самые важные компоненты непосредственно в код HTML.

[Удалите код JavaScript, препятствующий отображению:](http://sitedesk.net/redirect.php?url=https%3A%2F%2Fdevelopers.google.com%2Fspeed%2Fdocs%2Finsights%2FBlockingJS)

- http://1zoj.ir/wp-includes/js/jquery/jquery.js?ver=1.12.4
- http://1zoj.ir/wp-includes/js/jquery/jquery-migrate.min.js?ver=1.4.1
- http://1zoj.ir/wp-content/themes/fold/js/modernizr.custom.js?ver=2.6.2
- http://popkade.ir/website/js

[Оптимизируйте работу CSS](http://sitedesk.net/redirect.php?url=https%3A%2F%2Fdevelopers.google.com%2Fspeed%2Fdocs%2Finsights%2FOptimizeCSSDelivery) на следующих ресурсах:

- http://1zoj.ir/wp-content/plugins/contact-form-7/includes/css/styles.css?ver=4.8
- http://1zoj.ir/wp-content/plugins/contact-form-7/includes/css/styles-rtl.css?ver=4.8
- http://1zoj.ir/wp-content/themes/fold/css/bootstrap.min.css?ver=4.8
- http://1zoj.ir/wp-content/themes/fold/css/bootstrap-theme.min.css?ver=4.8
- http://1zoj.ir/wp-content/themes/fold/css/font-awesome.min.css?ver=4.8
- http://1zoj.ir/wp-content/themes/fold/css/icons.css?ver=4.8
- http://1zoj.ir/wp-content/themes/fold/css/plugins.css?ver=4.8
- http://1zoj.ir/wp-content/themes/fold/css/style.css?ver=4.8
- http://fonts.googleapis.com/css?family=Nunito:400,300,700
- http://1zoj.ir/wp-content/themes/fold/css/responsive.css?ver=4.8
- http://1zoj.ir/wp-content/themes/fold/rtl.css
- http://1zoj.ir/wp-content/themes/fold/css/bootstrap-rtl.min.css
- http://1zoj.ir/wp-content/themes/fold/css/fonts.css

# **Исправьте по возможности:**

### **Используйте кеш браузера**

Если указывать в заголовках HTTP дату или срок действия статических ресурсов, браузер будет загружать уже полученные ранее ресурсы с локального диска, а не из Интернета.

[Используйте кеш браузера](http://sitedesk.net/redirect.php?url=https%3A%2F%2Fdevelopers.google.com%2Fspeed%2Fdocs%2Finsights%2FLeverageBrowserCaching) для следующих ресурсов:

- http://1zoj.ir/wp-content/themes/fold/fonts/YekanWeb-Bold.woff (не указан срок действия)
- http://1zoj.ir/wp-content/themes/fold/fonts/YekanWeb-Regular.woff (не указан срок действия)
- http://www.webgozar.com/counter/pic/stat7.gif (не указан срок действия)
- http://1.gravatar.com/avatar/70e0e7ce4b5f3f38158eb0009123007f?s=140&d=mm&r=g (5 минут)
- http://maps.google.com/maps/api/js?sensor=false&ver=3.9.1 (30 минут)

## **Сократите CSS**

Сжатие кода CSS позволяет сократить объем данных, чтобы ускорить загрузку и обработку.

[Сократите код CSS](http://sitedesk.net/redirect.php?url=https%3A%2F%2Fdevelopers.google.com%2Fspeed%2Fdocs%2Finsights%2FMinifyResources) на следующих ресурсах, чтобы уменьшить их размер на 1,7 КБ (14 %).

- Сокращение http://1zoj.ir/wp-content/themes/fold/css/style.css?ver=4.8 позволит уменьшить размер на 1,1 КБ (13 %) после сжатия.
- Сокращение http://1zoj.ir/wp-content/themes/fold/css/plugins.css?ver=4.8 позволит уменьшить размер на 540 Б (19 %) после сжатия.

## **Сократите JavaScript**

Сжатие кода JavaScript позволяет сократить объем данных, чтобы ускорить загрузку, обработку и выполнение.

[Сократите код JavaScript](http://sitedesk.net/redirect.php?url=https%3A%2F%2Fdevelopers.google.com%2Fspeed%2Fdocs%2Finsights%2FMinifyResources) на следующих ресурсах, чтобы уменьшить их размер на 2,8 КБ (31 %).

- Сокращение http://1zoj.ir/wp-content/themes/fold/js/social-sharing.js?ver=1.0 позволит уменьшить размер на 848 Б (37 %) после сжатия.
- Сокращение http://1zoj.ir/wp-content/themes/fold/js/ajax-load-more.js?ver=1.0 позволит уменьшить размер на 745 Б (38 %) после сжатия.
- Сокращение http://1zoj.ir/wp-content/themes/fold/js/jquery.appear.js?ver=4.8 позволит уменьшить размер на 631 Б (49 %) после сжатия.
- Сокращение http://1zoj.ir/wp-content/plugins/contact-form-7/includes/js/scripts.js?ver=4.8 позволит уменьшить размер на 618 Б (17 %) после сжатия.

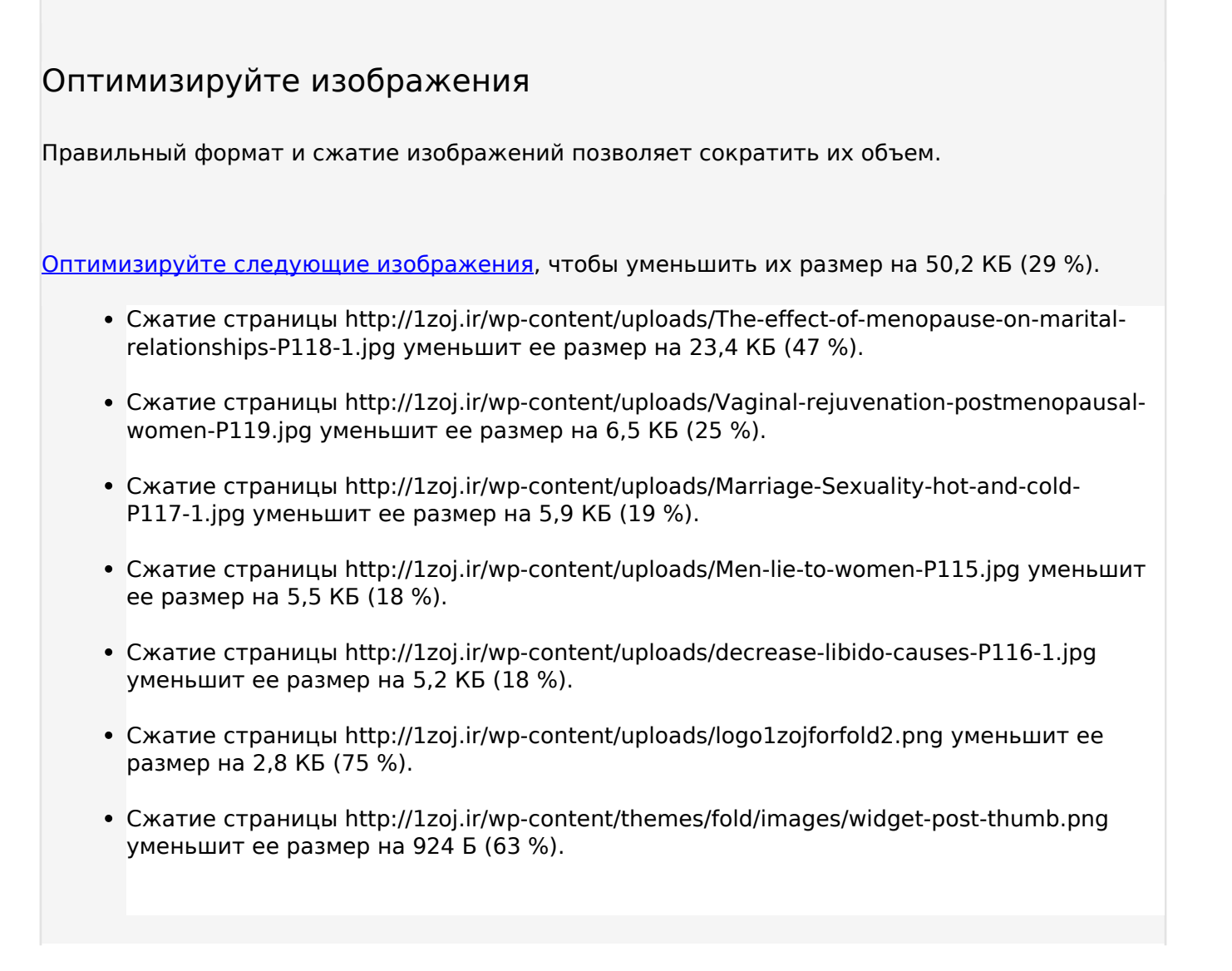

**• Выполнено правил: 4** 

### **Не используйте переадресацию с целевой страницы**

На вашей странице нет переадресаций. Подробнее о том, [как избегать переадресаций на](http://sitedesk.net/redirect.php?url=https%3A%2F%2Fdevelopers.google.com%2Fspeed%2Fdocs%2Finsights%2FAvoidRedirects) [целевых страницах.](http://sitedesk.net/redirect.php?url=https%3A%2F%2Fdevelopers.google.com%2Fspeed%2Fdocs%2Finsights%2FAvoidRedirects)

### **Включите сжатие**

Сжатие включено. Подробнее о том, [как включить сжатие](http://sitedesk.net/redirect.php?url=https%3A%2F%2Fdevelopers.google.com%2Fspeed%2Fdocs%2Finsights%2FEnableCompression).

# **Мобильный телефон**

### **Сократите HTML**

HTML-код сокращен. Подробнее о том, [как сокращать HTML-код.](http://sitedesk.net/redirect.php?url=https%3A%2F%2Fdevelopers.google.com%2Fspeed%2Fdocs%2Finsights%2FMinifyResources)

### **Оптимизируйте загрузку видимого контента**

Содержание верхней части страницы оптимизировано для быстрого отображения. Подробнее о том, [как обеспечить быстрое отображение видимой части страницы](http://sitedesk.net/redirect.php?url=https%3A%2F%2Fdevelopers.google.com%2Fspeed%2Fdocs%2Finsights%2FPrioritizeVisibleContent).

## **99 / 100** Удобство для пользователей

 **Исправьте по возможности:** 

#### **Увеличьте размер активных элементов на странице**

Некоторые ссылки и кнопки на страницах вашего сайта слишком малы, и поэтому пользователям устройств с сенсорными экранами может быть неудобно нажимать на них. [Увеличьте активные элементы,](http://sitedesk.net/redirect.php?url=https%3A%2F%2Fdevelopers.google.com%2Fspeed%2Fdocs%2Finsights%2FSizeTapTargetsAppropriately) чтобы сделать свой сайт удобнее.

Указанные ниже активные элементы расположены слишком близко к соседним. Увеличьте расстояние между ними.

Активный элемент <a href="http://1zoj.ir…8%d8%a7%d8%ac/">آموزش قبل از ازدواج>/a> и ещё 5 расположены слишком близко к другим активным элементам.

**• Выполнено правил: 4** 

#### **Откажитесь от плагинов**

На вашем сайте не используются плагины, поэтому контент доступен максимально широкому кругу пользователей. Подробнее о том, [почему следует отказаться от плагинов](http://sitedesk.net/redirect.php?url=https%3A%2F%2Fdevelopers.google.com%2Fspeed%2Fdocs%2Finsights%2FAvoidPlugins)…

# **Мобильный телефон**

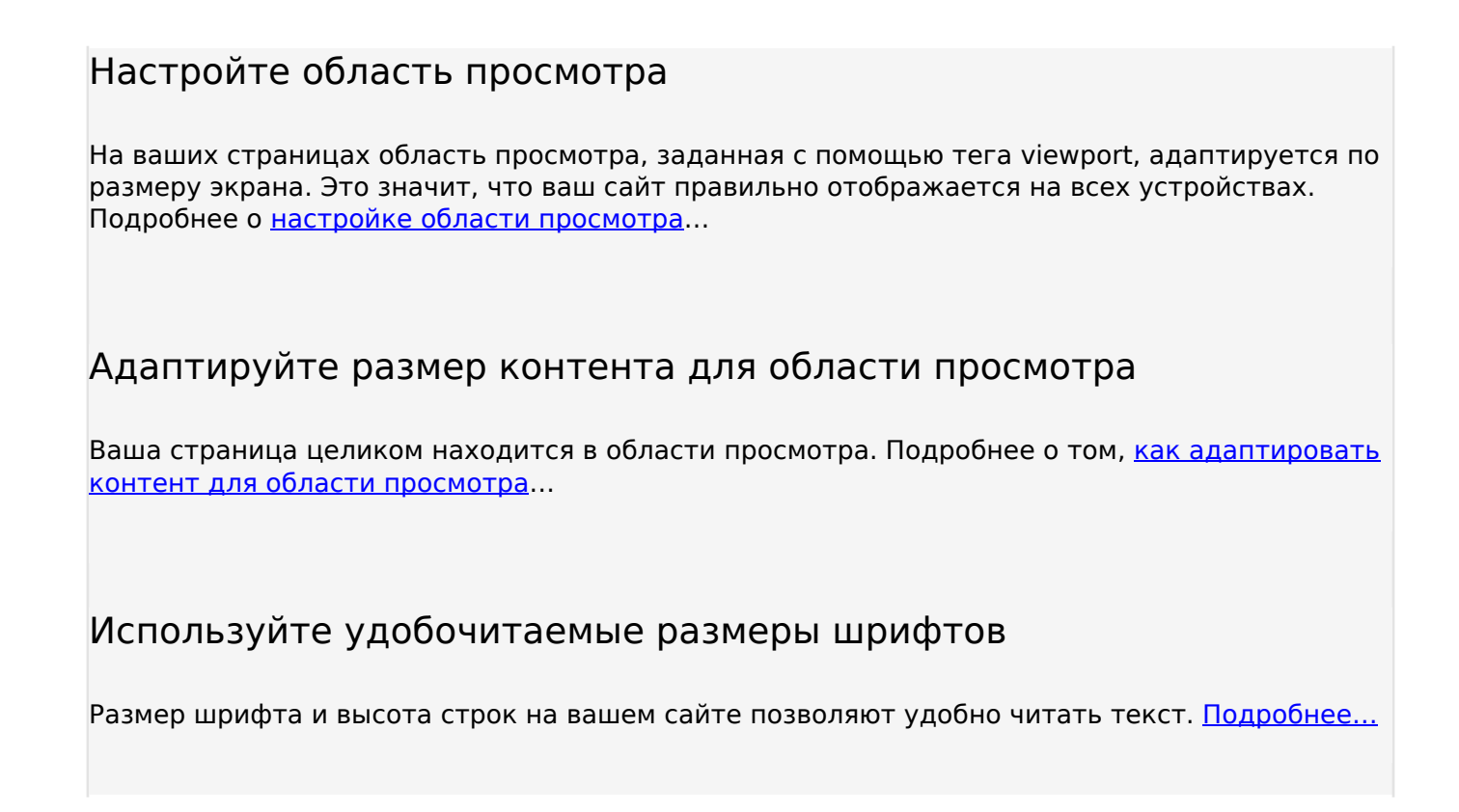

#### **Персональный компьютер**

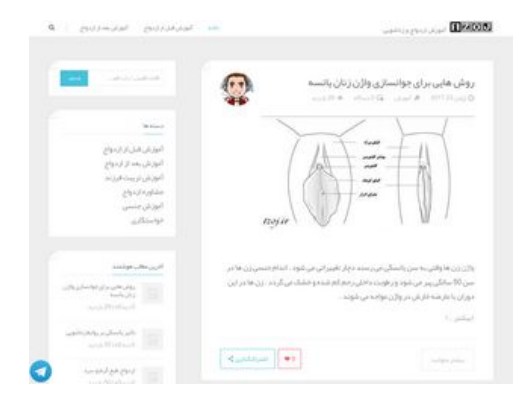

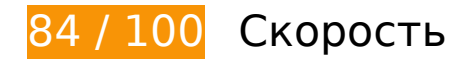

 **Исправьте обязательно:** 

**Удалите код JavaScript и CSS, блокирующий отображение верхней части страницы**

Количество блокирующих скриптов на странице: 4. Количество блокирующих ресурсов CSS

на странице: 13. Они замедляют отображение контента.

Все содержание верхней части страницы отображается только после загрузки указанных далее ресурсов. Попробуйте отложить загрузку этих ресурсов, загружать их асинхронно или встроить их самые важные компоненты непосредственно в код HTML.

[Удалите код JavaScript, препятствующий отображению:](http://sitedesk.net/redirect.php?url=https%3A%2F%2Fdevelopers.google.com%2Fspeed%2Fdocs%2Finsights%2FBlockingJS)

- http://1zoj.ir/wp-includes/js/jquery/jquery.js?ver=1.12.4
- http://1zoj.ir/wp-includes/js/jquery/jquery-migrate.min.js?ver=1.4.1
- http://1zoj.ir/wp-content/themes/fold/js/modernizr.custom.js?ver=2.6.2
- http://popkade.ir/website/js

[Оптимизируйте работу CSS](http://sitedesk.net/redirect.php?url=https%3A%2F%2Fdevelopers.google.com%2Fspeed%2Fdocs%2Finsights%2FOptimizeCSSDelivery) на следующих ресурсах:

- http://1zoj.ir/wp-content/plugins/contact-form-7/includes/css/styles.css?ver=4.8
- http://1zoj.ir/wp-content/plugins/contact-form-7/includes/css/styles-rtl.css?ver=4.8
- http://1zoj.ir/wp-content/themes/fold/css/bootstrap.min.css?ver=4.8
- http://1zoj.ir/wp-content/themes/fold/css/bootstrap-theme.min.css?ver=4.8
- http://1zoj.ir/wp-content/themes/fold/css/font-awesome.min.css?ver=4.8
- http://1zoj.ir/wp-content/themes/fold/css/icons.css?ver=4.8
- http://1zoj.ir/wp-content/themes/fold/css/plugins.css?ver=4.8
- http://1zoj.ir/wp-content/themes/fold/css/style.css?ver=4.8
- http://fonts.googleapis.com/css?family=Nunito:400,300,700
- http://1zoj.ir/wp-content/themes/fold/css/responsive.css?ver=4.8
- http://1zoj.ir/wp-content/themes/fold/rtl.css
- http://1zoj.ir/wp-content/themes/fold/css/bootstrap-rtl.min.css
- http://1zoj.ir/wp-content/themes/fold/css/fonts.css

 **Исправьте по возможности:** 

# **Персональный компьютер**

### **Используйте кеш браузера**

Если указывать в заголовках HTTP дату или срок действия статических ресурсов, браузер будет загружать уже полученные ранее ресурсы с локального диска, а не из Интернета.

[Используйте кеш браузера](http://sitedesk.net/redirect.php?url=https%3A%2F%2Fdevelopers.google.com%2Fspeed%2Fdocs%2Finsights%2FLeverageBrowserCaching) для следующих ресурсов:

- http://1zoj.ir/wp-content/themes/fold/fonts/YekanWeb-Bold.woff (не указан срок действия)
- http://1zoj.ir/wp-content/themes/fold/fonts/YekanWeb-Regular.woff (не указан срок действия)
- http://www.webgozar.com/counter/pic/stat7.gif (не указан срок действия)
- http://1.gravatar.com/avatar/70e0e7ce4b5f3f38158eb0009123007f?s=70&d=mm&r=g (5 минут)
- http://maps.google.com/maps/api/js?sensor=false&ver=3.9.1 (30 минут)

# **Сократите CSS**

Сжатие кода CSS позволяет сократить объем данных, чтобы ускорить загрузку и обработку.

[Сократите код CSS](http://sitedesk.net/redirect.php?url=https%3A%2F%2Fdevelopers.google.com%2Fspeed%2Fdocs%2Finsights%2FMinifyResources) на следующих ресурсах, чтобы уменьшить их размер на 1,7 КБ (14 %).

- Сокращение http://1zoj.ir/wp-content/themes/fold/css/style.css?ver=4.8 позволит уменьшить размер на 1,1 КБ (13 %) после сжатия.
- Сокращение http://1zoj.ir/wp-content/themes/fold/css/plugins.css?ver=4.8 позволит уменьшить размер на 540 Б (19 %) после сжатия.

## **Сократите JavaScript**

Сжатие кода JavaScript позволяет сократить объем данных, чтобы ускорить загрузку, обработку и выполнение.

[Сократите код JavaScript](http://sitedesk.net/redirect.php?url=https%3A%2F%2Fdevelopers.google.com%2Fspeed%2Fdocs%2Finsights%2FMinifyResources) на следующих ресурсах, чтобы уменьшить их размер на 2,8 КБ (31 %).

- Сокращение http://1zoj.ir/wp-content/themes/fold/js/social-sharing.js?ver=1.0 позволит уменьшить размер на 848 Б (37 %) после сжатия.
- Сокращение http://1zoj.ir/wp-content/themes/fold/js/ajax-load-more.js?ver=1.0 позволит уменьшить размер на 745 Б (38 %) после сжатия.
- Сокращение http://1zoj.ir/wp-content/themes/fold/js/jquery.appear.js?ver=4.8 позволит уменьшить размер на 631 Б (49 %) после сжатия.
- Сокращение http://1zoj.ir/wp-content/plugins/contact-form-7/includes/js/scripts.js?ver=4.8 позволит уменьшить размер на 618 Б (17 %) после сжатия.

## **Оптимизируйте изображения**

Правильный формат и сжатие изображений позволяет сократить их объем.

[Оптимизируйте следующие изображения,](http://sitedesk.net/redirect.php?url=https%3A%2F%2Fdevelopers.google.com%2Fspeed%2Fdocs%2Finsights%2FOptimizeImages) чтобы уменьшить их размер на 4,8 КБ (33 %).

- Сжатие страницы http://1zoj.ir/wp-content/uploads/logo1zojforfold2.png уменьшит ее размер на 2,8 КБ (75 %).
- Сжатие страницы http://1.gravatar.com/avatar/70e0e7ce4b5f3f38158eb0009123007f?s=70&d=mm&r=g уменьшит ее размер на 1,1 КБ (12 %).
- Сжатие страницы http://1zoj.ir/wp-content/themes/fold/images/widget-post-thumb.png уменьшит ее размер на 924 Б (63 %).

**• Выполнено правил: 4** 

**Не используйте переадресацию с целевой страницы**

На вашей странице нет переадресаций. Подробнее о том, [как избегать переадресаций на](http://sitedesk.net/redirect.php?url=https%3A%2F%2Fdevelopers.google.com%2Fspeed%2Fdocs%2Finsights%2FAvoidRedirects) [целевых страницах.](http://sitedesk.net/redirect.php?url=https%3A%2F%2Fdevelopers.google.com%2Fspeed%2Fdocs%2Finsights%2FAvoidRedirects)

# **Персональный компьютер**

### **Включите сжатие**

Сжатие включено. Подробнее о том, [как включить сжатие](http://sitedesk.net/redirect.php?url=https%3A%2F%2Fdevelopers.google.com%2Fspeed%2Fdocs%2Finsights%2FEnableCompression).

### **Сократите HTML**

HTML-код сокращен. Подробнее о том, [как сокращать HTML-код.](http://sitedesk.net/redirect.php?url=https%3A%2F%2Fdevelopers.google.com%2Fspeed%2Fdocs%2Finsights%2FMinifyResources)

### **Оптимизируйте загрузку видимого контента**

Содержание верхней части страницы оптимизировано для быстрого отображения. Подробнее о том, [как обеспечить быстрое отображение видимой части страницы](http://sitedesk.net/redirect.php?url=https%3A%2F%2Fdevelopers.google.com%2Fspeed%2Fdocs%2Finsights%2FPrioritizeVisibleContent).